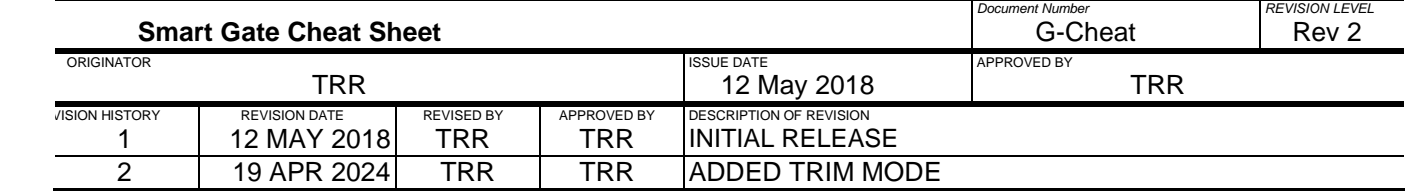

Startup 0 Sensor ENT  $\rightarrow$  ENT to Accept, CLR  $\rightarrow$  ENT to Reject (This Accept Reject key combo is Common)

Set Gate Opening and Ground Speed when on the Ground.

Press "SPEED" Button and you can set the Target opening and Target ground Speed.

## MODES:

BASIC: gate opens and closes to target position in Dry mode.

CONSTANT: (Position, Default) gate corrects opening for ground speed from GPS to give constant application (Rate, in Setup menu) Gate takes Saved Chem Data, Swath width and other data to give constant Weight/Acre application VARIABLE: gate takes Saved Chem Data, and info from GPS to apply Weight/Acre GPS is requesting

Force Flight: Press ALT and Left Knob in at the same time. Forces unit to enter Flight Mode, can only exit by power cycle. Force Gound: Press ALT, CLR, and ENT in at the same time. Forces unit to enter Ground Mode, can only exit by power cycle.

False Runout: If dry quantity jumps to zero and it wasn't supposed to; To ignore that run out signal Press CLR and ENT at same time when still in flight mode.

No Runout: If when you land the Gate Still shows a dry quantity (not 0) and is asking to ADD to the load. Press CLR and ENT at the same time and Quantity line on gauge will go from ADD to CUR.

HOPSPEED: HopSpeed is used to adjust when the gate gets the runout signal indicating the hopper is empty. This setting is Different on every plane. To get to HopSpeed from Home Screen press MENU use left knob to scroll to SETUP, press ENT, scroll to HopSpeed, Press ENT, us other Right knob to scroll between ZERO, SET, VIEW. Set allows you to adjust the value that triggers the runout signal. Adjusting the HopSpeed Setting, it can range from (-40 up to 100)

If it is running out (jumping to 0) too soon it is too sensitive you need to lower the HopSpeed number.

If it is never running out and hanging at 2 or 1, it needs to be more sensitive, you need to increase the HopSpeed number.

TRIM MODE: Press ALT and SPEED button at the same time while Flying.

Trouble Shooting, See Pilot Guide or ICA.

Call Reabe Design LLC 321-AIR-TRAC

Call Troy @ 608-843-6897